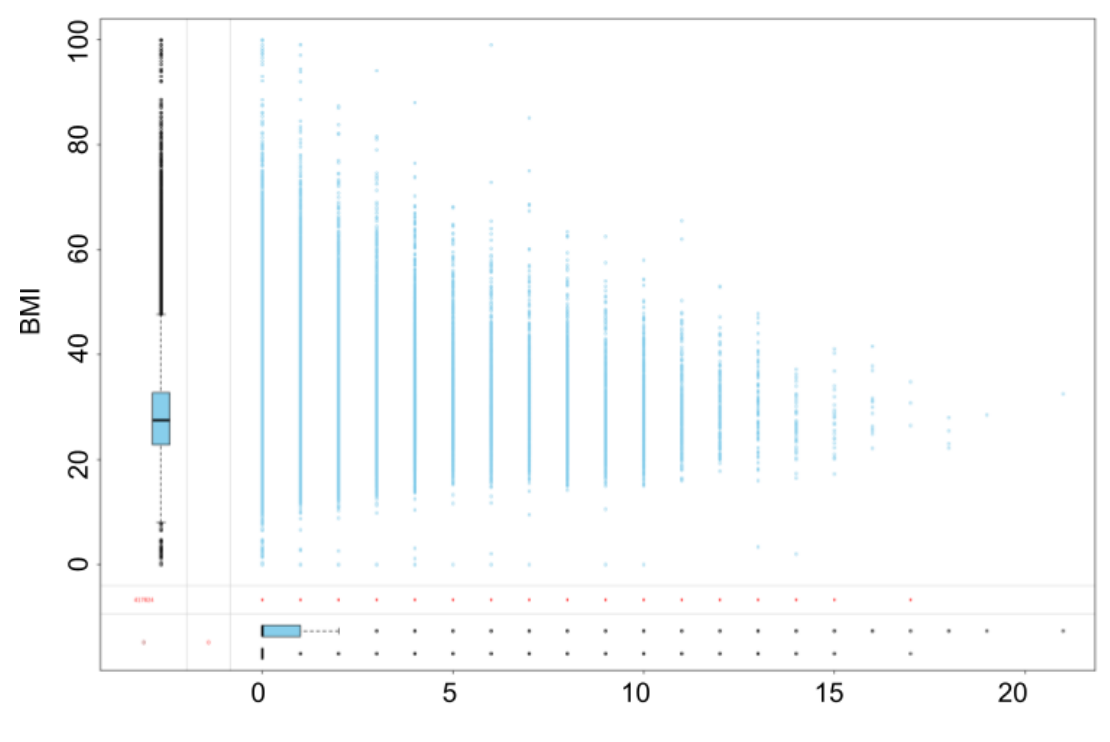

**Charlson Comorbidity Index** 

Figure S1. Missingness analysis of BMI with respect to Charleson Comorbidity Index. A box plot summarizing Charleson Comorbidity Index [\[1\]](#page-22-0) of patients for whom BMI is missing (bottom box plot) or present (top box plot) is shown on the x-axis. A box plot summarizing BMI is shown on the y-axis. Graphic generated with the R VIM package [\[2\]](#page-22-1). There is no missing data for the Charlson Comorbidity Index. The plot suggests BMI data is missing completely at random.

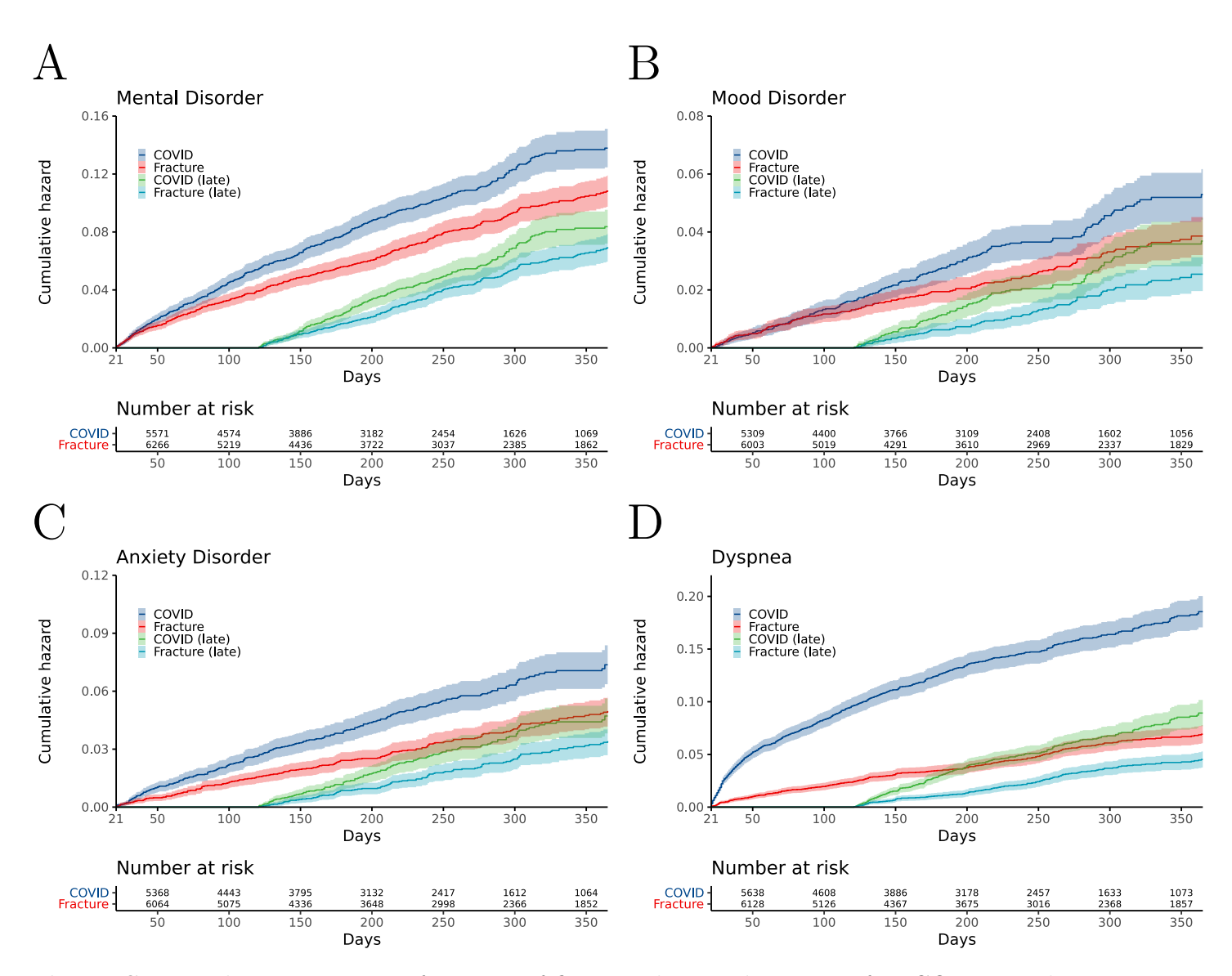

Figure S2. Kaplan-Meier curves for onset of first psychiatric diagnoses after COVID-19 diagnosis compared with large-bone fracture.

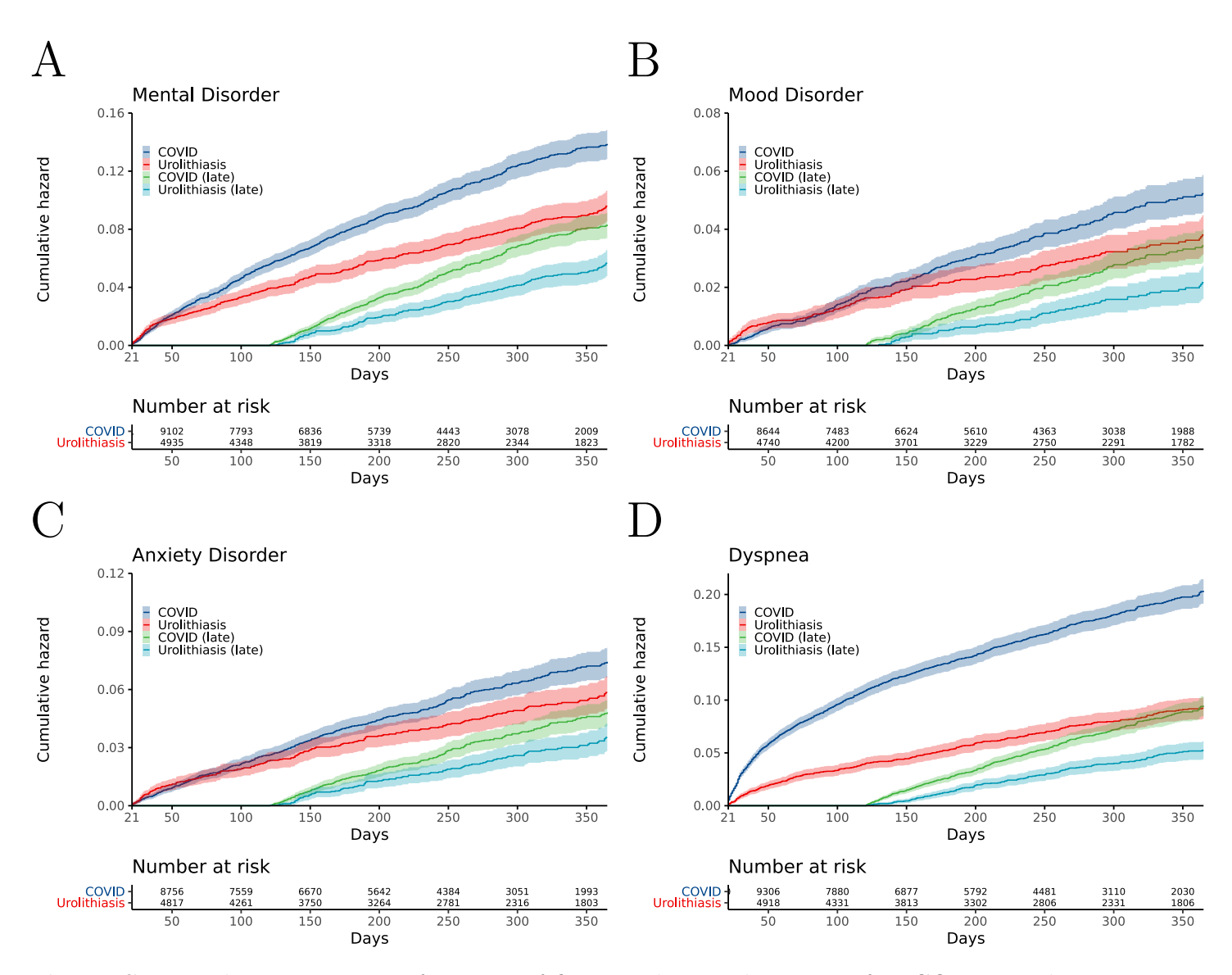

Figure S3. Kaplan-Meier curves for onset of first psychiatric diagnoses after COVID-19 diagnosis compared with urolithiasis.

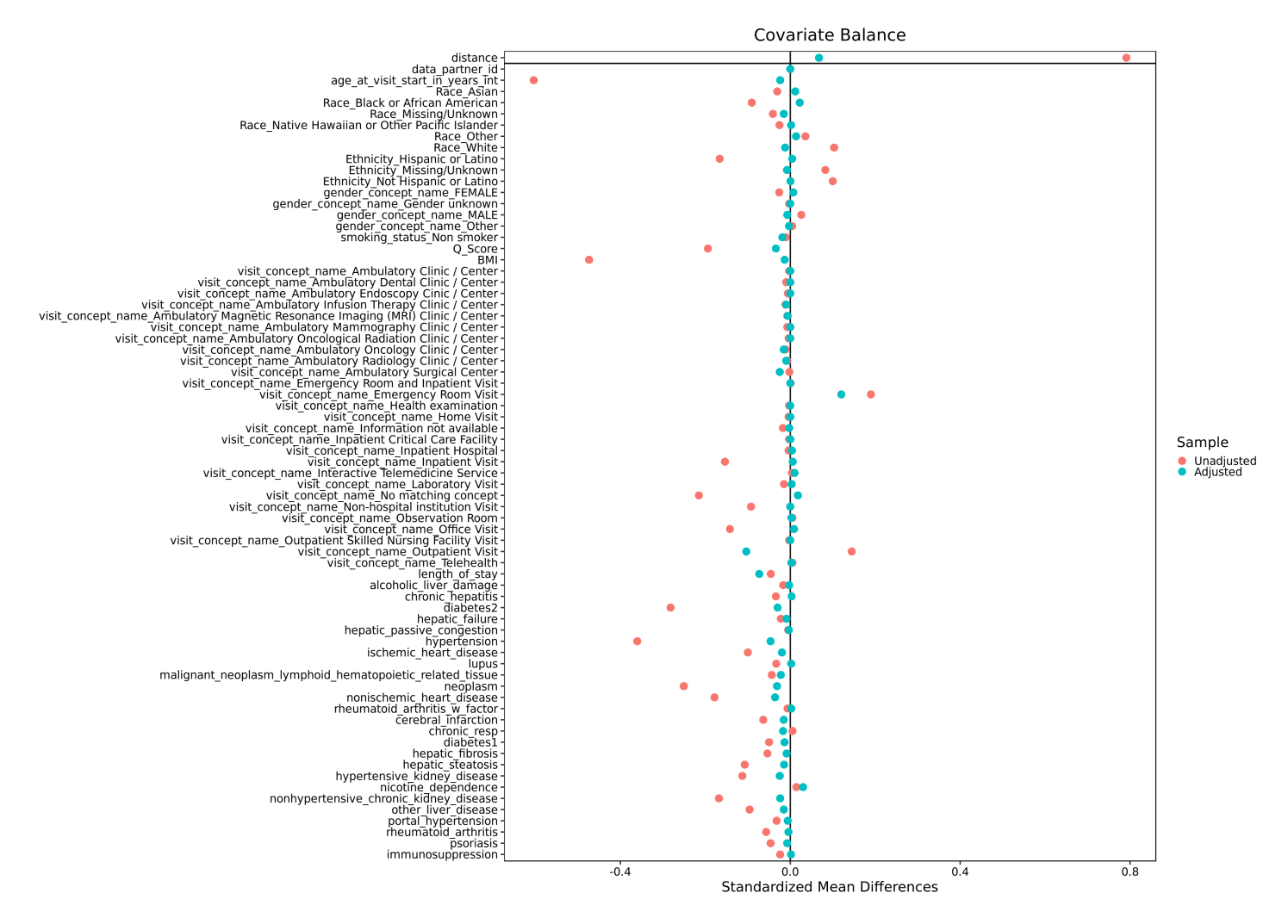

Figure S4. Love plot showing the results of propensity score matching for COVID-19 and other respiratory tract infections (RTI). Propensity matching of other groups showed in comparable results.

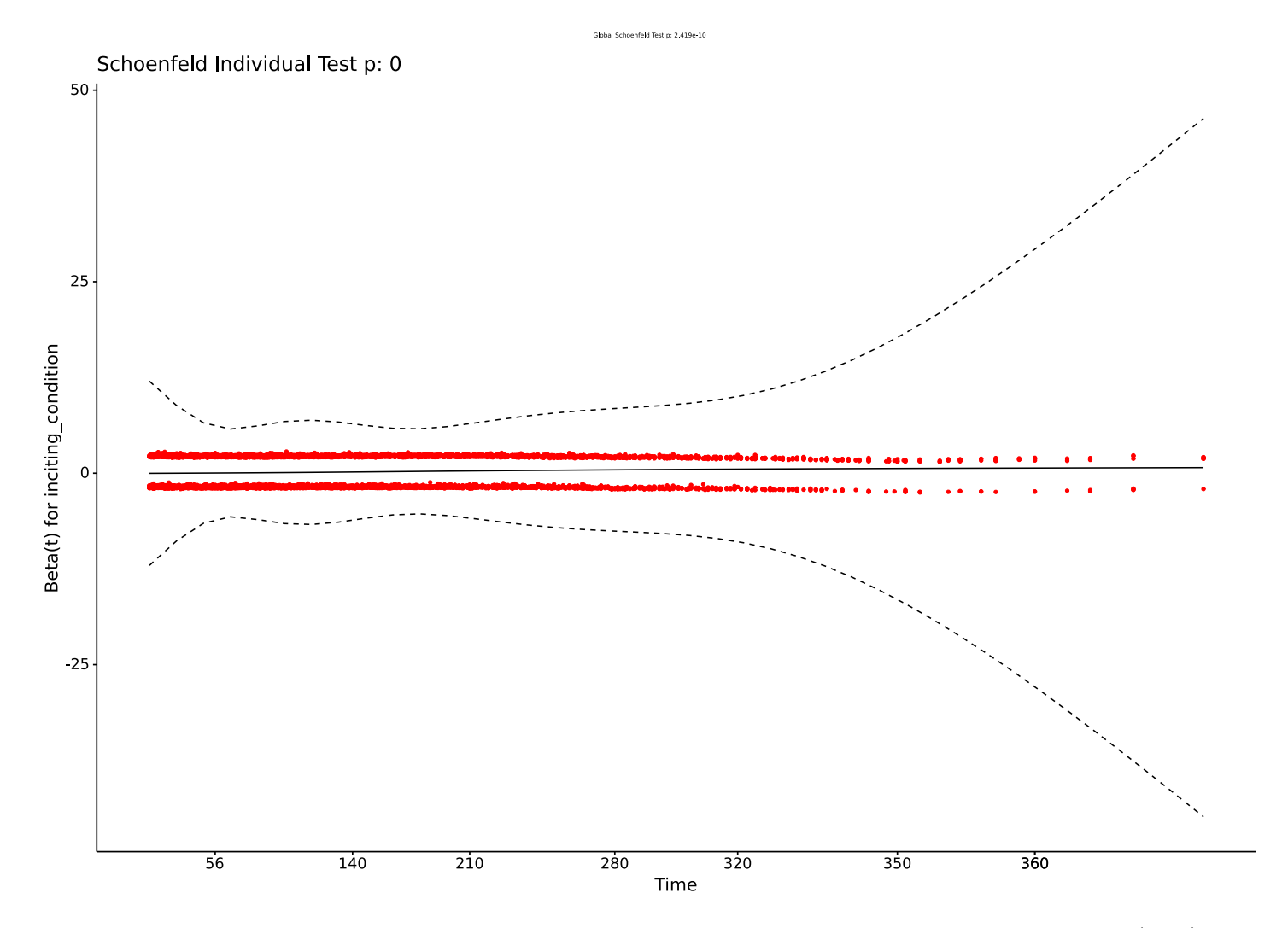

Figure S5. Shoenfeld residual plot for COVID-19 and other respiratory tract infections (RTI).

| COVID-19               | Fracture            | HR              | $HR$ <i>p</i> -val | $PH p-value$ |  |
|------------------------|---------------------|-----------------|--------------------|--------------|--|
| 120 Days               |                     |                 |                    |              |  |
| $5.3\%$ $(4.7-5.9)$    | $3.8\%$ $(3.4-4.3)$ | $1.4(1.2-1.6)$  | 0.00040            | 0.19         |  |
| $1.6\%$ $(1.2-1.9)$    | $1.3\%$ (1.0-1.6)   | $1.2(0.91-1.7)$ | 0.17               | 0.09         |  |
| $2.6\%$ (2.2-3.1)      | $1.5\%$ $(1.2-1.9)$ | $1.7(1.3-2.3)$  | < 0.0001           | 0.70         |  |
| $6.8\%$ $(6.1-7.5)$    | $3.9\%$ $(3.4-4.4)$ | $1.8(1.6-2.2)$  | < 0.0001           | 0.0082       |  |
| $9.2\%$ (8.4-9.9)      | $2.4\%$ (2-2.8)     | $4.0(3.4-4.9)$  | < 0.0001           | 0.026        |  |
|                        | 365 Days            |                 |                    |              |  |
| $12.9\%$ $(11.7-14.0)$ | $10.3\%$ (9.3-11.3) | $1.3(1.0-1.5)$  | 0.014              | 0.27         |  |
| $5.2\%$ $(4.3-6.0)$    | $3.8\%$ $(3.2-4.4)$ | $1.6(1.2-2.1)$  | 0.0034             | 0.37         |  |
| $7.1\%$ (6.2-8.0)      | $4.8\%$ $(4.1-5.6)$ | $1.5(1.1-1.9)$  | 0.0038             | 0.21         |  |
| $14.2\%$ (13-15)       | $8.9\%$ (8.0-9.8)   | $1.8(1.4-2.2)$  | < 0.0001           | 0.073        |  |
| $16.9\%$ (16-18)       | $6.7\%$ $(5.9-7.5)$ | $2.1(1.7-2.5)$  | < 0.0001           | 0.16         |  |
|                        |                     |                 |                    |              |  |

Table S1. Fracture. HR: hazard ratio; PH: proportional hazards

|          | Outcome                 | COVID-19            | Urolithiasis        | <b>HR</b>       | $HR$ <i>p</i> -val | $PH p-value$ |
|----------|-------------------------|---------------------|---------------------|-----------------|--------------------|--------------|
| 120 Days |                         |                     |                     |                 |                    |              |
|          | All psychiatric illness | $5.4\%$ (4.9-5.9)   | $3.9\%$ $(3.3-4.4)$ | $1.4(1.2-1.6)$  | 0.00017            | 0.0077       |
|          | Mood disorder           | $1.8\%$ $(1.5-2.1)$ | $1.6\%$ (1.3-2)     | $1.0(0.8-1.4)$  | 0.73               | 0.029        |
|          | Anxiety                 | $2.6\%$ $(2.2-2.9)$ | $2.3\%$ (1.9-2.7)   | $1.1(0.88-1.4)$ | 0.40               | 0.077        |
|          | Fatigue                 | $6.6\%$ $(6.1-7.1)$ | $3.7\%$ $(3.2-4.2)$ | $1.8(1.5-2.1)$  | < 0.0001           | 0.26         |
|          | Dyspnea                 | $10.3\%$ $(9.7-11)$ | $3.9\%$ $(3.4-4.5)$ | $2.6(2.3-3.1)$  | < 0.0001           | 0.10         |
| 365 Days |                         |                     |                     |                 |                    |              |
|          | All psychiatric illness | $13\%$ (12.1-13.8)  | $9.1\%$ (8.2-10.1)  | $1.5(1.3-1.8)$  | < 0.0001           | 0.15         |
|          | Mood disorder           | $5.1\%$ (4.5-5.7)   | $3.7\%$ $(3.1-4.4)$ | $1.7(1.2-2.2)$  | 0.0010             | 0.29         |
|          | Anxiety                 | $7.2\%$ (6.5-7.9)   | $5.7\%$ (4.9-6.5)   | $1.4(1.1-1.8)$  | 0.0070             | 0.49         |
|          | Fatigue                 | $15\%$ (13.8-15.7)  | $8.8\%$ (7.9-9.8)   | $1.7(1.4-2.1)$  | < 0.0001           | 0.33         |
|          | Dyspnea                 | $18\%$ (17.4-19.3)  | $8.8\%$ (7.9-9.7)   | $1.7(1.4-2.1)$  | < 0.0001           | 0.39         |
|          |                         |                     |                     |                 |                    |              |

Table S2. Urolithiasis. HR: hazard ratio; PH: proportional hazards

| Predictor            | HR (95% CI) w/o freq HR (95% CI) w freq |                      |
|----------------------|-----------------------------------------|----------------------|
| <b>COVID</b>         | $1.3(1.2-1.4)$                          | $1.2(1.1-1.3)$       |
| BMI                  | $1.0(1.0-1.0)$                          | $1.0(1.0-1.0)$       |
| Non-smoker           | $0.74(0.68-0.81)$                       | $0.71(0.65-0.77)$    |
| Carleson comorbidity | $1.1(1.1-1.1)$                          | $1.1(1.0-1.1)$       |
| age                  | $1.0(1.0-1.0)$                          | $1.0(1.0-1.0)$       |
| African American     | $1.5(1.1-2.0)$                          | $1.5(1.1-2.0)$       |
| White                | $1.7(1.2-2.3)$                          | $1.6(1.2-2.2)$       |
| Outpatient           | $0.62$ $(0.55-0.70)$                    | $0.64$ $(0.56-0.72)$ |
| Not hispanic         | $1.2(1.1-1.4)$                          | $1.2(1.1-1.4)$       |
| Male                 | $0.73(0.68-0.80)$                       | $0.71(0.66-0.77)$    |
| visit frequency      |                                         | $3.9(3.6-4.2)$       |

Table S3. Predictors from regression with and without post-COVID visit frequency. The major predictors are shown together with their 95% confidence intervals. Cox regression was performed in the same way in both experiments except that visit frequency was included in only one experiment. Visit frequency was defined as the number of visits starting at day 21 following the initial event (diagnosis of COVID-19 or RTI). The number of visits was counted up to the final event in the survival curve (either diagnosis of a mental illness or the last day of observation), and was divided the the total number of days between day 21 and the final event.

# S1 Supplementary Note: Code documentation

This project was conducted in the National Institute of Health (NIH) N3C Data Enclave on the Palantir Foundry platform (Palantir Technologies Inc., Denver, Colorado). This platform organizes code in nodes (transformations) that form a directed acyclic graph and cannot easily be presented in linearized fashion. The purpose of this documentation is to illustrate the approach taken by our analysis and to promote reproducibility and extensibility on the Palantir platform or (with appropriate changes) on other platforms.

The Palantir platform enables each node to use a different programming language. We chose SQL, Python, and R according to which technique was best adapted to the task at hand.

The N3C Data Enclave (hereafter "Enclave") contains data from over 2.4 million COVID-19 positive patients from 65 health systems in the United States. The dataset utilized in this study was frozen on October 20, 2021. This dataset consists of 7,139,696 patients. Data were harmonized, integrated, and mapped with the Observational Medical Outcomes Partnership (OMOP) 5.3.1 vocabulary [\[3\]](#page-22-2).

# S1.1 Data Preparation

The first step of our analysis consisted in the definition of cohorts and the preparation of data needed for the statistical analysis.

# S1.2 Inputs

The inputs for our analysis included OMOP tables as well as some tables provided by the Palantir platform with processed data.

# <span id="page-8-2"></span>S1.2.1 OMOP Table

The following OMOP tables were used for our analysis (Table [S4](#page-8-0)). We refer the reader to the original OMOP documentation for more information details [\[4\]](#page-22-3).

<span id="page-8-0"></span>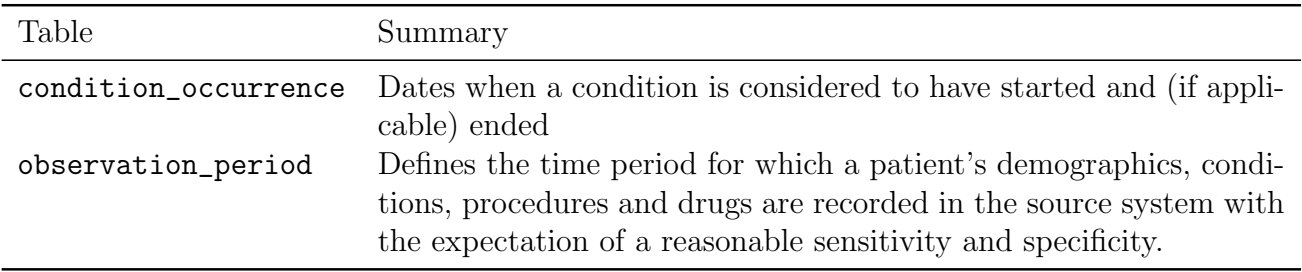

Table S4. OMOP tables used in this study.

In the code workbook, we refer to the observation\_period table as Observation\_period\_oct21 and condition\_occurrence as Condition\_occurrence\_oct21 because we used the October 21, 2021 data freeze.

# S1.3 Tables offered by the Enclave

The following Enclave-specific tables were used for our analysis.

### <span id="page-8-1"></span>S1.3.1 concept set members

This table defines the relations between the codesets and concept sets (Table [S5](#page-9-0)).

In the code workbooks, we refer to this table as Concept\_set\_members\_oct21, because the October 21, 2021 data freeze was used.

<span id="page-9-0"></span>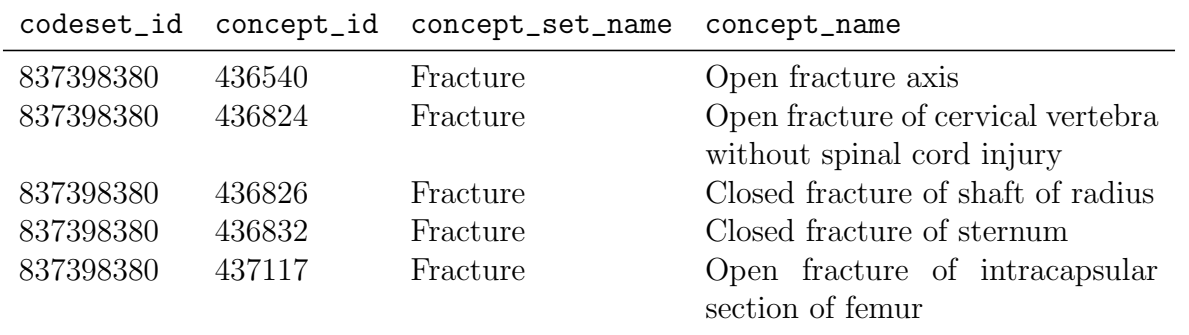

Table S5. concept\_set\_members table. Some examples from this table, which is used to coordinate codesets created by N3C Enclave members (often using the OHDSI Atlas tool). The table has three addition columns (not shown here) that specify the version and were used to extract the latest versions for analysis.

#### <span id="page-9-1"></span>S1.3.2 complete patient table with derived scores

This table is prepared as described [\[5\]](#page-22-4), and contains derived information that was used to provide information about some of the covariates used in our analysis (Table [S6](#page-10-0)).

<span id="page-10-0"></span>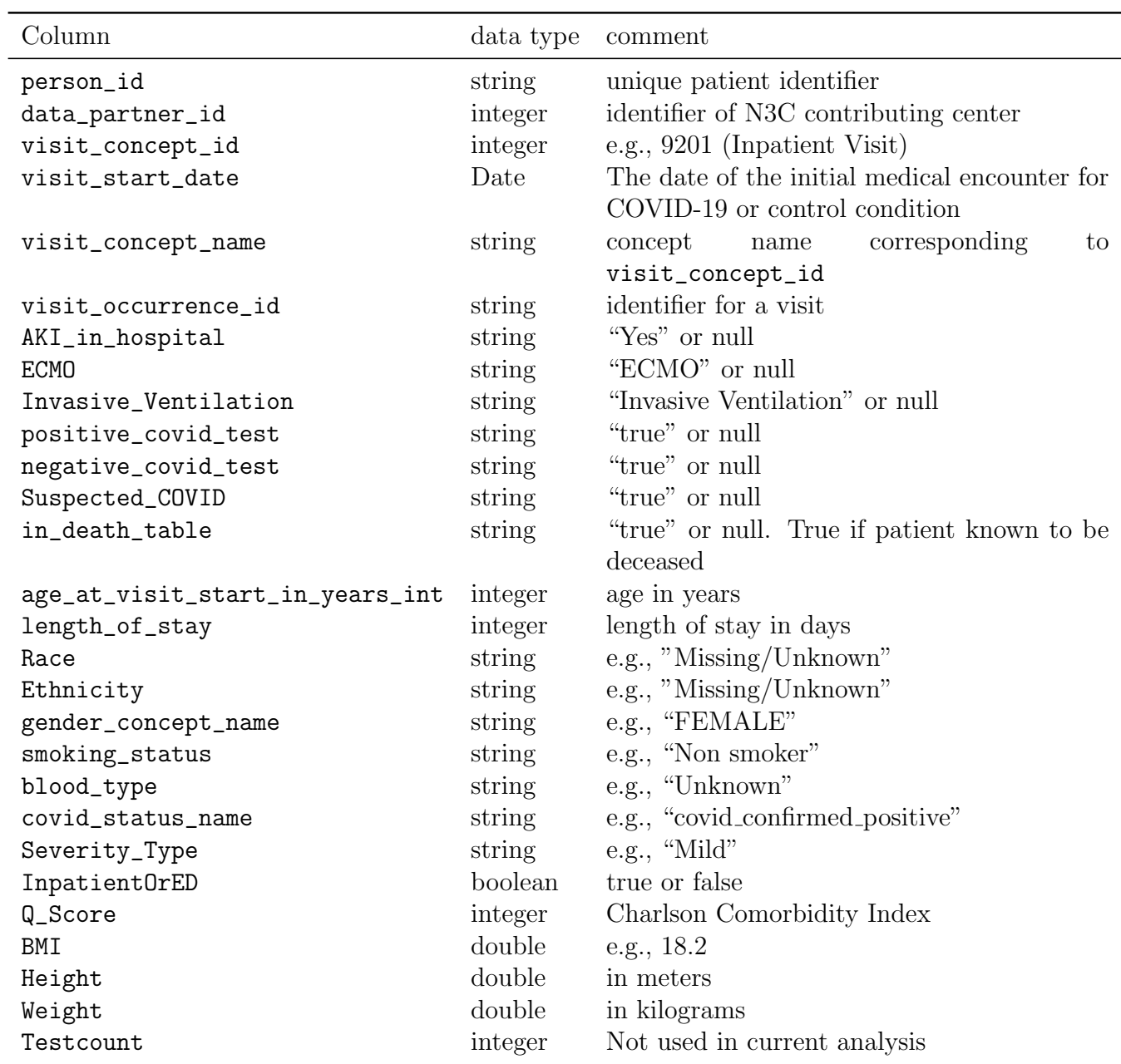

Table S6. Fields of the complete patient table with derived scores table

# S1.4 Data Preparation

The following subsubsections show the code used for preparing the data for analysis. Each subsubsection corresponds to a single node (transform) in the Enclave.

### <span id="page-11-0"></span>S1.4.1 Raw Comorbidities Table

Inputs:

- Concept\_set\_members\_oct21 (Section [S1.3.1\)](#page-8-1)
- Condition occurrence oct21 (Section [S1.2.1\)](#page-8-2)

Here, we first retrieve the covariate codeset\_id's from the OMOP concept\_set\_members table (October 21, 2021 data freeze) (lines 1-4). Then we select all condition occurrences corresponding to these concept sets (lines 6-10). Finally, we select as covariates conditions that existed prior to the patient getting COVID-19 (or the control condition). The code reports the covariate as null if it occurred after covid onset to avoid eliminating any person\_id from list. (lines 12-14).

```
WITH CSM AS (SELECT *FROM Concept_set_members_oct21
  WHERE concept_set_name IN ("alcoholic_liver_damage-bdc","alzheimers_disease-bdc","
      c e r e b r a l _i n f a r c t i o n −bdc" , " c h r o ni c _h e p a t i t is −bdc" , " c h r o ni c _r e s p −bdc" ,"
      dementia_associated_with_another_disease-bdc","diabetes1-bdc","diabetes2-bdc","
      h e patic_failure -bdc"," h e patic_fibrosis -bdc"," h e patic_passive_congestion -bdc",
      h e p a tic_ste a tosis -bdc" , " h y p e r t ension -bdc" , " h y p e r t ensive_kidney_disease -bdc" , "
     immunosuppression-bdc"," ischemic_heart_disease-bdc"," lupus-bdc","
      m alignant_neoplasm_lymphoid_hematopoietic_related_tissue-bdc","neoplasm-bdc","
      ni cotine_dependence-bdc","non-hypertensive_chronic_kidney_disease-bdc","non-
      ischemic_heart_disease-bdc"," other_liver_disease-bdc"," portal_hypertension-bdc","
      p sorias is -bdc", " rheumatoid_arthritis -bdc", " rheumatoid_arthritis_w_factor -bdc",
      unspecified_dementia-bdc"," vascular_dementia-bdc")
 AND is most\_recent\_version = true,
 COV OCC AS (SELECT person_id, concept_set_name, MIN(condition_start_date) AS start_date
 FROM Condition_occurrence_oct21
 INNER JOIN CSM
  \overline{ON} CSM. concept id = Condition_{occurrence\_oct21}. condition concept id
_{10} GROUP BY person_id, concept_set_name)
12 SELECT personid, IF (start_date < visit_start_date, COV_OCC.concept_set_name, null) AS
     c o v a r i a t e
 FROM COV_OCC
 RIGHT JOIN Severity_Table_for_COVID_and_Controls USING(person_id)
```
Listing 1: Data preparation: retrieve covariates.

## <span id="page-11-1"></span>S1.4.2 Severity Table for COVID and Controls

### Inputs:

- Concept\_set\_members\_oct21 (Section [S1.3.1\)](#page-8-1)
- Condition\_occurrence\_oct21 (Section [S1.2.1\)](#page-8-2)
- Complete\_patient\_table\_with\_derived\_scores\_missing\_bmi\_sites\_removed\_oct21(Section [S1.3.2\)](#page-9-1)

We first get concept\_IDs from predefined concept sets for our control groups. We then select data on covariates from the complete patient table (Section [S1.3.2\)](#page-9-1). Finally, we add a column called inciting\_condition that contains either "COVID" or the name of a control condition.

```
WITH CCS AS (
    SELECT concept_id, concept_set_name
    FROM Concept_set_members_oct21
    WHERE concept set name IN ("RTI", "Fracture", "Urolithiasis", "Skin Infection")
    AND is most\_recent\_version = true,
6
  STAS (SELECT cpt. person_id, cpt. data_partner_id, visit_start_date,
   cpt . visit_occurrence_id, positive_covid_test, negative_covid_test,
   Suspected COVID, in death table, age at visit start in years int, length of stay,
   Race, Ethnicity, gender_concept_name, smoking_status, covid_status_name, Q_Score,
   BMI, Height, Weight, Testcount, condition_start_date, condition_concept_id, Severity_Type,
_{12} visit_concept_name
  FROM Complete_patient_table_with_derived_scores_missing_bmi_sites_removed_oct21 AS cpt
_{14}[LEFT JOIN Condition_occurrence_oct21 USING(visit_occurrence_id))
16\,\text{/SELECT DISTINCT} visit_occurrence_id, person_id, IF (positive_covid_test = true, "COVID",
     CCS. concept_set_name) as inciting_condition, data_partner_id, visit_start_date,
      age_at_visit_start_in_years_int, length_of_stay, Race, Ethnicity, gender_concept_name,
      sm oking_status, covid_status_name, Q_Score, BMI, Height, Weight, visit_concept_name
 FROM ST
18 LEFT JOIN CCS
  ON CCS. concept id = ST. condition concept id
_{20} WHERE ((ISNULL(ST. Suspected COVID) AND NOT ISNULL(CCS. concept id))
    OR ST. positive_covid_test = true) AND ISNULL(\text{in}\_\text{death}\_table)AND Severity_Type != "Dead_w_COVID"
```
Listing 2: The SQL command performs a left join on visit occurence id, which is is used in the CPTDS table to denote the visit in which acute COVID-19 or a control condition first occurs.

## <span id="page-12-0"></span>S1.4.3 Psych Conditions

Inputs:

- Concept\_set\_members\_oct21 (Section [S1.3.1\)](#page-8-1)
- Condition\_occurrence\_oct21 (Section [S1.2.1\)](#page-8-2)

This transform gets patients (person\_id), concept names for the psychiatric outcome variables and their start dates.

```
WITH PCD AS (
  SELECT concept_id, concept_set_name
  FROM Concept_set_members_oct21
  WHERE concept_set_name IN ("Dyspnea", "Mental Disorder", "Dementia",
    "Anxiety Disorder", "fatigue", "Mood Disorder", "Psychosis")
  AND is most\_recent\_version = true)
SELECT person_id, concept_set_name, condition_start_date
FROM Condition_occurrence_oct21
INNER JOIN PCD
ON Condition_occurrence_oct21.condition_concept_id = PCD.concept_id
```
Listing 3: Concept IDs for the control conditions.

#### S1.4.4 pivot\_table

Inputs:

• Raw\_Comorbidities\_Table (Section [S1.4.1\)](#page-11-0)

Create pivot table where each column is a covariate.

```
def p i v o t_t a b l e ( filter _ b y _d a t e ) :
    df = filter_by_datadata = df.groupBy("person_id"). pivot ("covariate"). count (). drop ("null")
    return data
```
Listing 4: pivot table to have each covariate as a column.

#### S1.4.5 covariate list

Here we create a pivot table that makes a column for each of the covariates (which were mentioned in rows in the input table). Note that the suffix -bdc was used to keep track of codesets for this project (the Enclave stores codesets from all projects in the same place, and so generally suffices are used for project-specific codesets). We did not include some covariates that are related to psychiatric outcomes such as vascular dementia and Alzheimer's disease, so they are removed here.

```
def covariate_list(pivot_table):df = pi \text{vot}_\text{-} \text{table}# Replace counts greater than 0 with 1
            def make_binary (inrow):
                   # nulls get converted to "nan" with str(x), necessary because of table conversion
           p e culiarities
                    outrow = [True \text{ if } str(x) != "nan" else False for x in inrow]return outrow
           df.iloc [:,1:] = df.iloc [:,1:].apply (make binary)
            df.columns = df.columns.str.replace('–bdc', '')\mathrm{d} \mathbf{d} \cdot \mathrm{,} \quad \mathrm{d} \mathbf{f} \cdot \mathrm{,} \quad \mathrm{d} \mathbf{f} \cdot \mathrm{,} \quad \mathrm{d} \mathbf{f} \cdot \mathrm{,} \quad \mathrm{d} \mathbf{f} \cdot \mathrm{,} \quad \mathrm{d} \mathbf{f} \cdot \mathrm{,} \quad \mathrm{d} \mathbf{f} \cdot \mathrm{,} \quad \mathrm{d} \mathbf{f} \cdot \mathrm{,} \quad \mathrm{d} \mathbf{f} \cdot \mathrm{,} \quad \mathrm{d} \mathbf{f} \cdot \mathrm{,} \quad \mathrm{d} \mathbf{f} \cdot \mathrm{,} \quad\mathrm{d} \mathrm{f} \ = \ \mathrm{d} \mathrm{f} \,.\,\mathrm{drop}(\mathrm{columns} = [\text{"alzheimes_disease",\,\, \text{"dementia_associated_with\_another\_disease"}" unspecified_dementia", "vascular_dementia" |)
            return df
```
Listing 5: pivot table to have each covariate as a column.

### <span id="page-13-0"></span>S1.4.6 eligible pt table

#### Input:

- Observation\_period\_oct21 (Section [S1.2.1](#page-8-2))
- Severity\_Table\_for\_COVID\_and\_Controls (Section [S1.4.2\)](#page-11-1)

We first extract the period of observation (needed for the time to event analysis) in lines 1-4. We then remove patients with less than one year of history prior to the first medical encounter with COVID-19 or control event (This is done because we want to perform an analysis on new-onset psychiatric disease following COVID-19. Although the previous history of one year does not guarantee that there was no previous encounter, we define the filter as such because of the limited amount of history available in the Enclave) (lines 6-14). Note that there were rare end dates higher than 50,000 days that we interpreted as data problems; affected data points were removed. The next stanza selects patients who developed a psychiatric condition 21 days or later after the initial encounter with COVID1-9 or control condition (lines 15-23).

Finally, the resulting cohort of patients is joined to the covariate list in line 34.

```
WITH OP AS (
   SELECT personid, observation-period-end-date, observation-period-start-date
   FROM Observation_period_oct21
_{4} \vert),
```

```
6 P1YH AS (
    SELECT *, DATEDIFF(observation_period_end_date, visit_start_date) AS obs_after_visit
   FROM Severity_Table_for_COVID_and_Controls
    INNER JOIN OP USING (person_id)
_{10} WHERE ((date_sub(Severity_Table_for_COVID_and_Controls.visit_start_date, 364) > OP.
      observation\_period\_start\_date))
    AND
12 DATEDIFF( observation period end date, visit start date) < 50000
  ) ,
14
  BLP AS (
16 SELECT person_id
   FROM P1YH
    INNER JOIN P sych_Conditions AS PC USING(person_id)
   WHERE PC. concept_set_name IN ('Mental Disorder', 'Anxiety Disorder', 'Mood Disorder',
     Dementia<sup>'</sup>)
    AND
    \text{date\_add(P1YH. visit\_start\_date}, 21) > PC. condition\_start\_date|22| GROUP BY person_id
  ) ,
24
  RBLP AS (
26 SELECT ∗
   FROM P1YH
    ANTI JOIN BLP USING(person_id)
    WHERE obs_a f ter_visit \geq 2130 \mid \ \ \ \32
  SELECT ∗
34 FROM RBLP
  LEFT JOIN covariate_list USING(person_id)
```
Listing 6: eligible patient table.

### <span id="page-14-0"></span>S1.4.7 mental disorder info

### Input:

- eligible\_pt\_table (Section [S1.4.6\)](#page-13-0)
- Psych\_Conditions (Section [S1.4.3\)](#page-12-0)

This transform identifies patients who were diagnosed with a new-onset psychiatric condition 21 or more days after the start of the medical encounter for COVID-19 or the control condition.

```
WITH PDD AS (
   SELECT eligible_pt_table.person_id,
      Psych Conditions.concept_set_name AS mental_illness,
      DATEDIFF(condition_start_date, visit_start_date) as psych_condition_date_diff
   FROM eligible_pt_table
   INNER JOIN P sych_Conditions using (person_id)
  )
8
 SELECT person_id, mental_illness, MIN(psych_condition_date_diff) AS
     MIN_psych_condition_date_diff
 FROM PDD
 WHERE psych_{condition_{date}} diff \geq 21_{12}GROUP BY person_id, mental_illness
```
Listing 7: Gather patients with a diagnosis of psychiatric illness that appears at least 21 days after COVID-19 or the control condition.

# S1.5 Create Table 1

### Input:

• Eligible\_pt\_table (Section [S1.4.6](#page-13-0))

The following code was used to gather the information used in Table 1 of the manuscript.

The following transform is written as an R function. In the Enclave, each R or Python transform is written as a function that is executed by the system. The print statement on line 14 causes the table to be printed in another dialog for downstream use.

```
library(table one)2
  table_1{\_}cohort_</math> <math>\_</math> function (Eligible<sub>-pt_</sub> table) {4
      cto_nonfactor_vars \leq c ("data_partner_id", "age_at_visit_start_in_years_int", "Race","
      Ethnicity", "gender_concept_name", "smoking_status", "blood_type", "InpatientOrED", "Q_
      Score" ,"BMI" ,"has_condition" , "inciting_condition" ,"visit_concept_name" , "obs_after
      visit", "length_of_stay", "alcoholic_liver_damage", "chronic_hepatitis", "diabetes2",
      " hepatic failure" , " hepatic passive congestion" , " hypertension" , " ischemic heart
      disease", "lupus", "malignant_neoplasm_lymphoid_hematopoietic_related_tissue", "
     neoplasm", " nonischemic heart disease", " rheumatoid arthritis w factor", " vascular
      dementia" , "alzheimers_disease" , "cerebral_infarction" , "chronic_resp" , "dementia
      associated_with_another_disease", "diabetes1", "hepatic_fibrosis", "hepatic_steatosis"
      , "hypertensive_kidney_disease" , "nicotine_dependence" , "nonhypertensive_chronic
      kidney_disease", "other_liver_disease", "portal_hypertension", "rheumatoid_arthritis",
       " unspecified _dementia" , " psoriasis" , "immunosuppression" )
6 cto_factor_vars <- c("Race", "Ethnicity", "gender_concept_name", "smoking_status", "\frac{1}{2}blood type" , "InpatientOrED" , " visit concept name" , "inciting condition")
      print(\text{paste}(\text{date}(), \text{ "cohort description"))})tab1 <− CreateTableOne (
           vars = c (cto\_nonfactor\_vars , cto\_factor\_vars ),data = Eligible  pt table,
_{12} factor V ars = c to _factor _vars,
      )
      print(tab1, showAll Levels = TRUE)return (NULL)_{16} }
```
Listing 8: Creating table 1 with the tableone package.

# S1.6 Statistical analysis

The statistical analysis is performed using different transforms for different control groups. Here we show a typical example.

## S1.7 Create case propensity-matched control cohorts

In the following code, we create case-control datasets for analysis. In the example we show here, we use "RTI" (non-COVID-19 respiratory tract infection); an analogous analysis was performed for the other cohorts described in the main manuscript.

### <span id="page-15-0"></span>S1.7.1 RTLCOVID Matched

### Input:

• Eligible\_pt\_table (Section [S1.4.6](#page-13-0) )

For each of the case control groups, a function called run\_matchit is called that uses the R package matchit to perform propensity score matching  $[6]$ . For instance, for the RTI group, the following transform is run.

```
RTI_COVID_Matched <- function (Eligible_pt_table) {
    return ( run_matrix (Elligible__pt_table , "RTI", matching_rate(i=1))}
```
Listing 9: COVID-19 vs. RTI matched cohort.

A similar analysis was performed for COVID-19 vs. Fracture.

```
Fracture \text{COVID\_Matched} \leq \text{function} (\text{Eligible\_pt\_table}) {
     return (run_matchit ( Eligible _pt_table, "Fracture", matching _ratio=1))
}
```
Listing 10: COVID-19 vs. Fracture matched cohort.

A similar analysis was performed for COVID-19 vs. Urolithiasis.

```
Urolithiasis_COVID_Matched \leftarrow function (Eligible_pt_table) {
    return ( run_matrix intchit (Eligible pt_table, "Urolithiasis", matching.ratio=2))}
```
Listing 11: COVID-19 vs. Urolithiasis matched cohort.

We do not show further code related to Fracture or Urolithiasis because the code is completely analogous to the code for RTI.

#### S1.7.2 run matchit

We run propensity matching by considering the cohort assignment (COVID-19 vs. RTI) as the "treatment" (i.e., has\_condition) in preparation for the investigation of whether there is a significant difference between the two groups with respect to time to event of a psychiatric diagnosis.

```
run matchit \leq function (data, inciting condition name, matching ratio=1) {
       set . seed (42)drop\_inc\_rows < - TRUE
4
       data \leq -data [(data$inciting condition = "COVID" | data $ inciting condition = inciting
      \text{\_}condition\_name\},
       factor \_\text{c} \_\text{c} \left( \text{"Race", "Ethnicity", "gender \_\text{concept \_\text{name}}", "smoking \_\text{status", "visit \_\text{right}} \right)concept_name")
       \text{cols\_of\_interest} \leftarrow c("data\_partner\_id", "age\_at\_visit\_start\_in\_years\_int", "Race"," Ethnicity" ,"gender_concept_name" ,"smoking_status" ,"Q_Score" ,"BMI" ,"has_condition" ,
10 " person_id", "inciting_condition","visit_concept_name", "obs_after_visit",
       " length_of_stay" , "alcoholic_liver_damage" , " chronic_hepatitis" , "diabetes2" ,
<sup>12</sup> " hepatic failure", " hepatic passive congestion", " hypertension",
       " ischemic _ heart _ disease", " lupus",
\frac{1}{14} "malignant_neoplasm_lymphoid_hematopoietic_related_tissue", "neoplasm",
       " nonischemic_heart_disease" , "rheumatoid_arthritis_w_factor" , "cerebral_infarction" ,16 " chronic_resp", "diabetes1", "hepatic_fibrosis", "hepatic_steatosis",
       " hypertensive_kidney_disease", "nicotine_dependence",
       " n on h y p e r t en si v e _ c h r o ni c _ kidney _ d i s e a s e " , " o t h e r _ l i v e r _ d i s e a s e " ,
       " portal hypertension", "rheumatoid arthritis"," psoriasis", "immunosuppression")
2022 matchit formula \leq as formula ("has condition \degree data partner id +
         age_at_visit\_start_in\_years_int + Race + Ethnicity + gender\_concept_name +24 smoking status + Q Score + BMI + visit concept name + length of stay +
          a l c o h o li c _ liver_damage+c h r o ni c _ h e p a titis + dia b e t e s 2 + h e p a tic _ f a i l u r e +
```

```
26 hepatic passive congestion + hypertension + ischemic heart disease + lupus +
           malignant_neoplasm_lymphoid_hematopoietic_related_tissue + neoplasm +
28 nonischemic heart disease + rheumatoid arthritis w factor + cerebral infarction +
           chronic\_resp + diabetes1 + hepatic_fibrosis + hepatic_stateosis +30 hypertensive_kidney_disease + nicotine_dependence +
           n on hypertensive _ chronic _ kidney _ disease + other _ liver _ disease +
32 portal hypertension + rheumatoid arthritis + psoriasis + immunosuppression")
34 data $has condition \leq as integer (data $inciting condition=inciting condition name)
36 data \leftarrow dplyr:: select (data, cols_of_interest)
38 for (x \in \text{factor} \cup \text{cols}) \{ \text{data}[[x]] \leftarrow \text{as} \cdot \text{factor}(c(\text{data}[[x]])) \}_{40} \# assess missingness, drop incomplete rows
      pMiss \leftarrow function (x) {sum(is.na(x))/length(x)*100}
_{42}\big\vert\qquad\hbox{print ("Missingness:")\,;\,\hbox{print}\,(\hbox{apply}\,(\hbox{data}\,,2\,,\hbox{pMiss}))print ("Missingness pattern:"); print (md. pattern (data))
_{44} if (drop\_inc\_rows) { data \leftarrow data \%% drop -na() }
      matched \leq MatchIt::matchit (formula = matchit .formula , ratio = matching\_ratio ,method = " n e a r est", data = data, exact=c ("data partner id"),
\alpha caliper=c (age_at_visit_start_in_years_int=5), std.caliper=c (FALSE))
      matched data \leftarrow match \cdot data (matched)50
       print(summary(matched))52
      m. out <− matched
_{54} print (love.plot (m. out, binary = "std"))
56 return (matched . data)
  }
```
Listing 12: Run matchit.

## <span id="page-17-0"></span>S1.7.3 RTI matched w psych info

## Input:

- RTI\_COVID\_Matched (Section [S1.7.1](#page-15-0))
- Mental\_disorder\_info (Section [S1.4.7\)](#page-14-0)

This query merges information from previous transforms and adds a category for the type of visit (inpatient, outpatient, other).

```
SELECT *, IF (visit_concept_name IN ("Inpatient Visit", "Inpatient Hospital",
   "Emergency Room and Inpatient Visit", "Inpatient Critical Care Facility"), "Inpatient",
   IF ((visit_concept_name IN ("Outpatient Visit", "Emergency Room Visit","Office Visit",
   "Non-hospital institution Visit", "Observation Room", "Laboratory Visit",
   "Ambulatory Radiology Clinic / Center", "Ambulatory Surgical Center",
   " Ambulatory Infusion Therapy Clinic / Center",
   " Ambulatory Community Health Clinic / Center"
   "Ambulatory Clinic / Center", "Pharmacy visit", "Ambulatory Rehabilitation Visit",
   "Ambulatory Dental Clinic / Center", "Ambulatory Oncology Clinic / Center",
   "Ambulatory Magnetic Resonance Imaging (MRI) Clinic / Center",
    "Ambulatory Mammography Clinic / Center", "Ambulatory Endoscopy Cinic / Center",
<sup>12</sup> "Mass Immunization Center", "Ambulatory Oncological Radiation Clinic / Center",
    " Outpatient Skilled Nursing Facility Visit", "Health examination")), "Outpatient",
   "Other") ) as visit_type
```
### Listing 13: Run matchit.

# <span id="page-18-0"></span>S1.8 coxRegression

#### Input:

• RTI\_matched\_w\_psych\_info (Section [S1.7.3](#page-17-0))

Here, we perform cox regression to compare time to event (i.e., of a psychiatric diagnosis) of COVID-19 patients vs. a control group. We use short helper functions to avoid code duplication. The following was used for the comparison between COVID-19 and RTI, and analogous drivers were used for the other comparisons.

```
\text{cox\_RTI\_all\_psych} \leq \text{function}(RTI\_matched\_w\_psych\_info) {
    return ( cox_regression ( RTI_matched_w_psych_info, "Mental Disorder", 0.16, "RTI" ) )
}
```
Listing 14: Helper function for Cox regression script.

The code first defines the outcome variable by dividing patients into those who receive a diagnosis of psych\_disorder as compared to those who did not have any diagnosis (for instance, if we are testing "Mood disorder", patients with "Anxiety" are excluded from the control group). Then the number of days following the initial medical encounter (COVID-19 or control) is calculated. Cox regression over the entire time course is performed first.

We use the survs plit function, which takes a survival data set and a set of specified cut times and splits each record into multiple subrecords at each cut time. This allows us to perform Cox regression separately on this first and the second half of the year following the initial medical encounter. Note that we disregard results after the second cut because of a substantially smaller amount of data. Finally, the code displays a Kaplan Meier plot (this is the code that was used to generate plots shown in the manuscript and supplement).

```
cox regression \leq function (data, psych disorder, y limit = 0.08,
        control\_condition = "control", cut\_point = 120) {
       data$mental-illness [is.na(data$mental-illness)] <- 'none'
       data = data [(data$mental_illness = "none") | (data$mental_illness = psych_diss), ]
       data {\text{first}} \leftarrow ! is . na (data {\text{MIN}} psych condition date diff)
       data $ time <- pmin ( data $ MIN - psych - condition - date - diff , data $ obs - after - visit, na .rm=TRUE
       \lambda# Limit in days for survival analysis
       end_point \leftarrow 365
10
        # Create list of dataframes for second time group
       data_t 2 \leq data [data $time > cut_point,]
       data_t 2\r e sult \lbrace data_t 2\time > end point \vert \langle -\rangledata_t 2 stime \lbrace data_t 2 stime \rbrace = end point \lbrace \leftarrow end point
16
       # Get KM fits for two time groups
\text{Im}\left\{\text{int}\right\} \text{Im}\left\{\text{int}\right\} \text{int}\left\{\text{Surv}(\text{time}, \text{result})\right\} \text{inciting condition}, \text{data=data_t2}km fit 1 < - survfit (Surv (time, result) \tilde{ } inciting condition, data=data)
20 km fit \leftarrow list (T1 = km_f fit1, T2 = km_f it2)22 # Make temporary plot for risk table for COVID and RTI groups at t1 only
```

```
temp_{p} temp _{p} is t = ggsurvplot (km fit1, data=data, title=psych_disorder, xlim=c (21,365),
          risk. table = TRUE, axes. offset = FALSE, conf.int = TRUE, fun='cumhaz', xlabel="Days",break.x.by=50, font.family = "Arial", fontsize = 5.5,
26 ggtheme = theme_classic2(base_size=26, base_family = "Arial"), palette = c("lancet"),
          legend. labs =c("COUNT", control_condition), legend. title="")
       my_{\text{-}}plot = ggsurvplot_{\text{-}}combline(km_{\text{-}}fit, data=data, title=psych_{\text{-}}disorder, xlim=c(21,365),ylim=c(0,y_limit), risk.table = TRUE, axes.offset=FALSE, conf.int=TRUE, censor.shape
      ="" ,
          fun='cumhaz', xlab="Days", break x.by=50,
          legend. labs=c('COUNT)', control_condition, 'COVID (late)', paste0(control_condition,
         (late)"),
          \text{ggtheme} = \text{theme} \text{ _classic2} \text{ (base} \text{ _size}=26, \text{ base} \text{ _family} = "A \text{rial"} \text{)}, \text{ font} \text{ . family} = "A \text{rial"},
          p a lette = c(" lancet"), legend.title="")
\begin{array}{lll} \text{34} & \text{my}_\text{-}\text{plot}\$ plot = my_plot $ plot + scale _x_continuous (breaks = c
       ( 21, 50, 100, 150, 200, 250, 300, 350),
          \text{expand}=c(0,0), \text{limits}=(0,365) + theme (legend . position=c (0.15,0.8))
       my_ plot$ table <= temp_ plot$ table# Factorize data
       factor \text{ } : \text{ } c ("Race", "Ethnicity", "gender concept name", "smoking status", "
       \text{inciting\_condition}", "visit_type")
_{40} for (x in factor_cols) {data [[x]] \leftarrow as .factor (data [[x]]) }
            \text{cov}_\text{f} fit \text{cov}_\text{f} (Surv(time, result) \text{EMI} + smoking status + Q Score + age at
       visit start in years int + Race + visit type + Ethnicity + gender concept name +
       inciting\_condition, data=data)print(\text{paste}(\text{date}(), \text{ "doing zph"))temp \leq -\cos zph (\cos z fit) \# apply the \cos z ph function to the desired model
       print (temp) # display the results
       print(summary(cox.fit))# \text{ image}: \text{ syg}print(my_{\text{-}}plot)50
       r e turn (data)
52}
```
Listing 15: Cox Regression.

# S1.9 make table 2 RTI

## Input:

 $\overline{A}^2$ 

- cox\_regression (Section [S1.8\)](#page-18-0)
- Analogous inputs for the other comparisons.

The following code combines all of our input datasets and extracts information that is used to generate table 2.

```
make_table_2_RTI <- function (cox_RTI_all_psych, cox_RTI_Mood, cox_RTI_Anxiety,
     2 cox RTI Fa tigue , cox RTI Dyspnea ) {
     sequelae_data <− list (cox_RTI_all_psych, cox_RTI_Mood, cox_RTI_Anxiety,
       4 cox RTI Fa tigue , cox RTI Dyspnea )
     return (make_table_2 (sequenceData, "RTI", cut-point = 120))6 }
```
Listing 16: Make Table 2 help function.

The make\_table\_2 function is as follows.

```
make table 2 < - function (sequelae data, comparator, cut point) {
       # Set global constants
       end_point \leq 365
       round dec places \leftarrow 1
        \text{condition} \leq "COVID-19"
       hazard ratio name <- "Hazard Ratio"
       ph _ pval <- " Proportional _hazard _p_value"
       hr_pval \leftarrow "Hazard Ratio P Value"
       sequelae_names <- c("All psychiatric illness (t1)", "Mood disorder (t1)", "Anxiety (t1)
       )", "Fatigue (\mathrm{t1})", "Dyspnea (\mathrm{t1})", "All psychiatric illness (\mathrm{t2})", "Mood disorder (\mathrm{t2}))" , "Anxiety (\mathrm{t2})" , "Fatigue (\mathrm{t2})" , "Dyspnea (\mathrm{t2})")
_{10} # Get hazards at cut_point and end_point
       hazard \leftarrow lapply (sequelae _data, function (dat) {
_{12} # Run Kaplan–Meier fit
            km fit \le survfit (Surv(time, result) \degree inciting condition, data=dat)
\frac{14}{4} \qquad # Get Hazards
            s1 \leftarrow \text{summary}(\text{km\_fit}, \text{ times } = \text{cut\_point})s^2 \leq \text{summary}(\text{km\_fit}, \text{ times } = \text{end\_point})# Format hazards with confidence interval
\text{18} percent 1=paste 0 (round (100 * (1-s1\frac{1}{8}surv}, round dec places}, " (", round (100 * (1-s1\frac{1}{8}surv}), round dec places}, "
      upper),round \text{dec}_\text{p} laces), "-", round (100*(1-s1$lower), round \text{dec}_\text{p} laces), ")")
            km_fit2 \leftarrow survfit(Surv(time, result) ~ inciting_condition, data=dat)
_{\rm 20} percent2=paste0(round(100*(1−s2$surv), round_dec_places), " (", round(100*(1−s2$
      upper),round \text{dec}_\text{p} [aces], "^{-n}, round (100*(1-s2$lower), round \text{dec}_\text{p} [aces], "]"
            # Throw data in a sloppy data frame
|22| return . df \leq data . frame
                  percent1[1],_{24} percent 1 [2],
                  percent 2 [1],_{26} percent 2 [ 2 ]
             )
28 colnames (return . d f) < c (condition, comparator, "cond \texttt{t2}", "comp\texttt{t2}")
            return (return . df)30 \left| \right. \right. } }
       # Make a nice dataframe
32 hazard_df_raw \leq do. call (rbind, hazard)
       hazard_df \leftarrow hazard_df_raw [, c ( condition, comparator ) ]
\begin{bmatrix} 34 \end{bmatrix} hazard_temp <- hazard_df_raw [,c("cond_t2", "comp_t2")]
       names(hazard_temp) \leq -names(hazard_d f)|36| hazard _df <- rbind (hazard _df, hazard _temp)
       # Create list of dataframes for first time group
\begin{array}{c|c|c|c|c|c} \text{sequence of the set of } \mathbb{Z} & \text{sequence of the set of } \mathbb{Z} & \text{for all } \mathbb{Z} \end{array}data_t 1 \leq - data
_{40} data_t1$ result [data_t1$time > cut_point] <- 0
            data_t 1 $ time \lbrace data_t 1 $ time \rbrace cut point \lbrace -\text{cut} \rbrace cut \lbrace -\text{cut} \rbrace_{42} return (data_t1)
       })
44 \# Create list of dataframes for second time group
       sequelae _t2 \leftarrow lapply (sequelae _data, function (data) {
_{46} data_t2 <- data data $time > cut_point,
             data_t 2\r e sult \lbrace data_t 2\time > end point \vert \langle -0 \rangle\begin{array}{c|c|c|c} \n & \text{data t2$ time [data t2$ time > end-point] < - end-point} \n\end{array}return (data_t2)50 })
       # Put time groups into single iterable dataframe
[52] sequelae_tgroups = c(sequelae_t1, sequelae_t2)
       # Test proportional hazards assumption and do Wald test for each sequela and time
       group
       models \leftarrow \text{left}(\text{sequelae\_tgroups}, \text{function}(\text{dat})\right)
```

```
# run cox model and get wald test results
             \text{dat$}\text{5} \text{inciting\_condition} = \text{factor} (\text{dat$}\text{5} \text{inciting\_condition}, \text{ levels} = \text{c} (\text{compact},COVID" )\text{cov}_f fit \text{cov}_f (Surv(time, result) \text{cov}_f inciting condition + BMI + smoking status
       + Q. Score + age_at_visit_start_in_years_int + Race + visit_type + Ethnicity + gender_
       concept_name, data=dat)
             \cos \theta \leq -\frac{\sin \theta}{\csc \theta} cox \sin \theta int
             HR \leq- \text{ format}(\text{cox\_conf} | \text{"initial\_condition} \text{COVID", } \text{"exp}(\text{coef}) \text{"}, \text{ digits=2})60 low_conf <- format (cox_conf ["inciting_conditionCOVID", "lower .95"], digits=2)
             high conf \leftarrow format (cox conf [" inciting conditionCOVID", "upper .95"], digits=2)
62 hazard_ratio <- paste0 (HR, " (", low_conf, "-", high_conf, ")")
             hazard ratio p value \leq summary(\cos fit) \sec ficients ["inciting conditionCOVID","
       Pr(>|z|)"]
             # Run proportional hazard assumption test
             cox_temp <- coxph (Surv (time, result) \tilde{i} inciting condition, data=dat)
             \cos zph \leftarrow \cos zph(\cos ztemp)prop\_haz_p \leftarrow \text{cox\_zph\$table} ["inciting_condition","p"]
\frac{68}{4} # Return dataframe blanks for columns that will be filled with hazards
             return df \leftarrow data frame(\begin{array}{c|c}\n\hline\n\end{array} , \begin{array}{c}\n\hline\n\end{array} , \begin{array}{c}\n\hline\n0^{m}\end{array}"0",
\begin{array}{c|c}\n\hline\n\text{72} & \text{hazard\_ratio}\n\end{array}hazard_ratio_p_value,
                  prop _ haz _ p
             \lambda\tau_{6} colnames (return . df) < c (condition, comparator, hazard_ratio_name, hr_pval, ph_
       p v al )
             return (return . df)\}# Create final output dataframe
        df \leftarrow do. call (rbind, models)df[, condition] \leftarrow hazard_d f[, condition]df [ , comparator ] \leftarrow \text{ hazard}_df [ , comparator ]row . names (df) \leq sequelae names
        print(df)return (df)86 }
```
Listing 17: Make Table 2.

# References

- <span id="page-22-0"></span>[1] Caroline E. Roffman, John Buchanan, and Garry T. Allison. Charlson comorbidities index. Journal of physiotherapy, 62:171, July 2016.
- <span id="page-22-1"></span>[2] Alexander Kowarik and Matthias Templ. Imputation with the R package VIM. Journal of Statistical Software, 74(7):1–16, 2016.
- <span id="page-22-2"></span>[3] Richard D. Boyce, Patrick B. Ryan, G. Niklas Norén, Martijn J. Schuemie, Christian Reich, Jon Duke, Nicholas P. Tatonetti, Gianluca Trifirò, Rave Harpaz, J. Marc Overhage, Abraham G. Hartzema, Mark Khayter, Erica A. Voss, Christophe G. Lambert, Vojtech Huser, and Michel Dumontier. Bridging islands of information to establish an integrated knowledge base of drugs and health outcomes of interest. Drug safety, 37:557–567, August 2014.
- <span id="page-22-3"></span>[4] George Hripcsak, Jon D. Duke, Nigam H. Shah, Christian G. Reich, Vojtech Huser, Martijn J. Schuemie, Marc A. Suchard, Rae Woong Park, Ian Chi Kei Wong, Peter R. Rijnbeek, Johan van der Lei, Nicole Pratt, G. Niklas Norén, Yu-Chuan Li, Paul E. Stang, David Madigan, and Patrick B. Ryan. Observational health data sciences and informatics (ohdsi): Opportunities for observational researchers. Studies in health technology and informatics, 216:574–578, 2015.
- <span id="page-22-4"></span>[5] Tellen D Bennett, Richard A Moffitt, Janos G Hajagos, Benjamin Amor, Adit Anand, Mark M Bissell, Katie Rebecca Bradwell, Carolyn Bremer, James Brian Byrd, Alina Denham, Peter E DeWitt, Davera Gabriel, Brian T Garibaldi, Andrew T Girvin, Justin Guinney, Elaine L Hill, Stephanie S Hong, Hunter Jimenez, Ramakanth Kavuluru, Kristin Kostka, Harold P Lehmann, Eli Levitt, Sandeep K Mallipattu, Amin Manna, Julie A McMurry, Michele Morris, John Muschelli, Andrew J Neumann, Matvey B Palchuk, Emily R Pfaff, Zhenglong Qian, Nabeel Qureshi, Seth Russell, Heidi Spratt, Anita Walden, Andrew E Williams, Jacob T Wooldridge, Yun Jae Yoo, Xiaohan Tanner Zhang, Richard L Zhu, Christopher P Austin, Joel H Saltz, Ken R Gersing, Melissa A Haendel, and Christopher G Chute. The national covid cohort collaborative: Clinical characterization and early severity prediction. medRxiv : the preprint server for health sciences, January 2021.
- <span id="page-22-5"></span>[6] D Ho, K Imai, G King, and EA Stuart. Matchit: Nonparametric preprocessing for parametric causal inference. Journal of Statistical Software, 42(8):1–28, 2011.